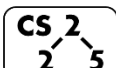

**#4: C++ Parameters**

 $\begin{pmatrix} \text{CS } 2 \\ \text{2} & \text{5} \end{pmatrix}$   $\frac{\# 4 \colon \text{C++ Parameters}}{\text{January } 26, 2022 \cdot G \text{ Carl Evans}}$ 

## **Heap Memory – Allocating Arrays**

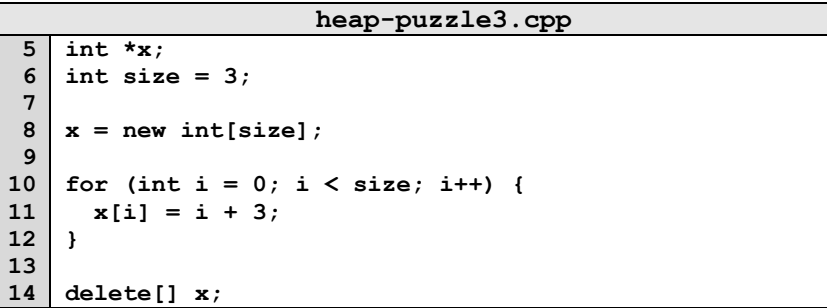

**\*: new[]** and **delete[]** are identical to **new** and **delete**, except the constructor/destructor are called on each object in the array.

## **Memory and Function Calls**

Suppose we want to join two Cubes together:

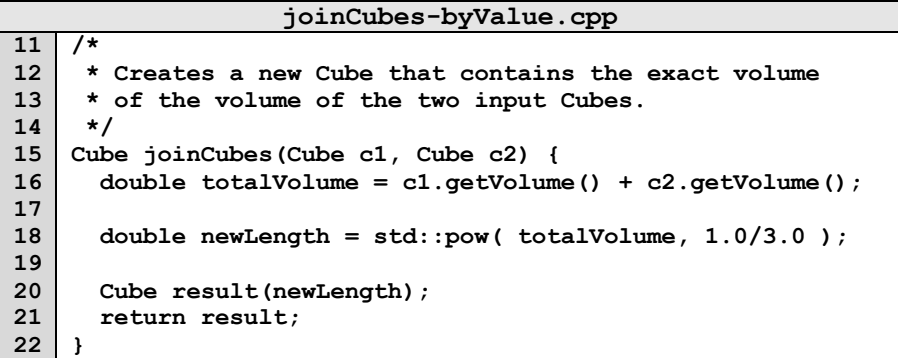

By default, arguments are "passed by value" to a function. This means that:

# **Alterative #1: Pass by Pointer**

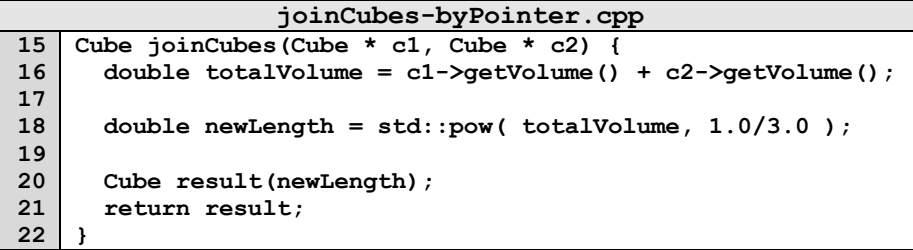

### **Alternative #2: Pass by Reference**

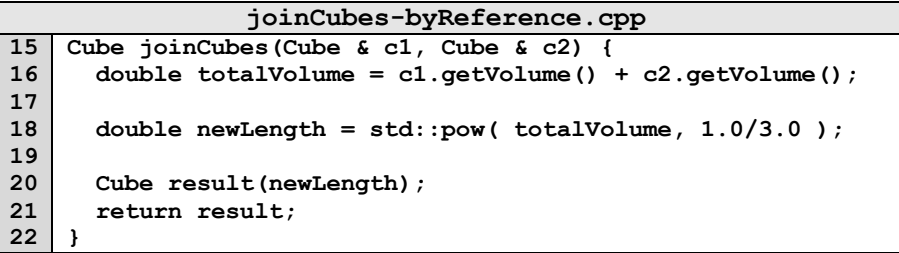

# **Contrasting the three methods:**

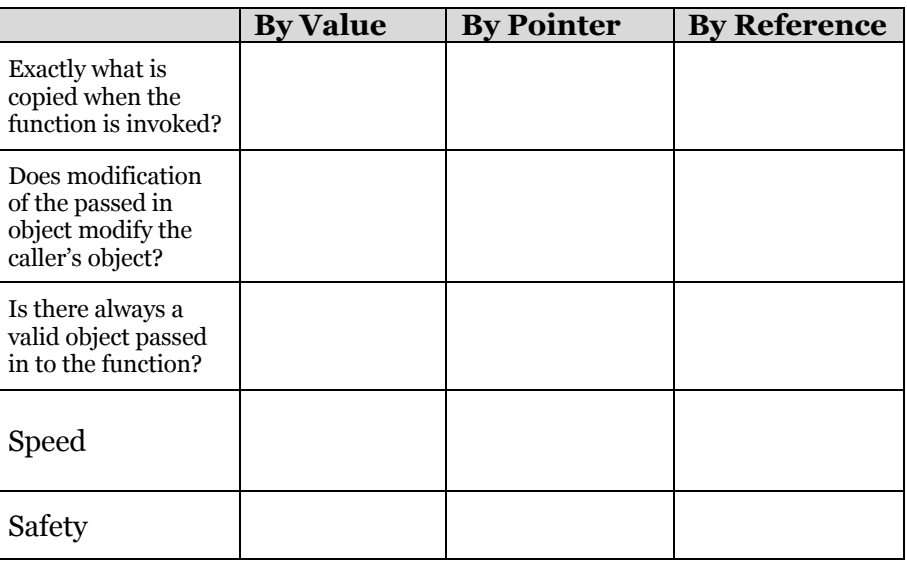

## **Using the const keyword**

**1.** Using **const** in function parameters:

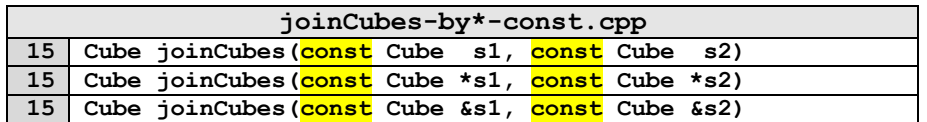

### **2.** Using **const** as part of a member functions' declaration:

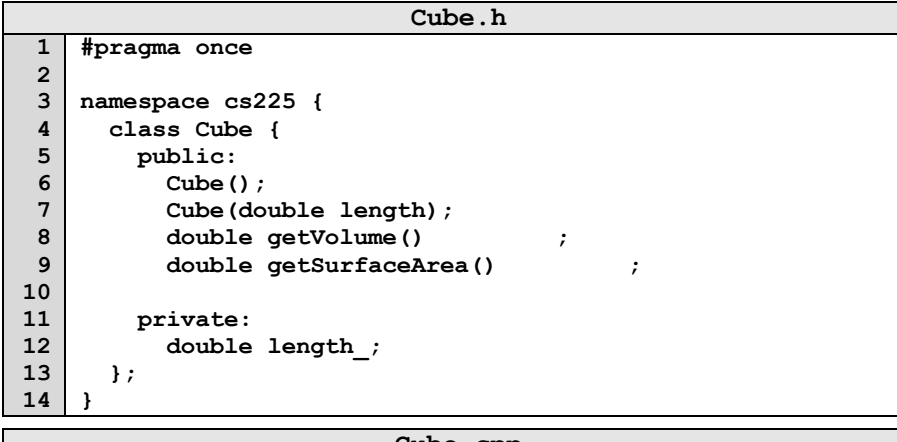

#### **Cube.cpp**

```
…
11
12
13
14
15
16
17
 …
      double Cube::getVolume() {
        return length_ * length_ * length_;
      }
      double Cube::getSurfaceArea() {
        return 6 * length_ * length_;
      }
```
# **Returning from a function**

Identical to passing into a function, we also have three choices on how memory is used when returning from a function:

Return by value:

**15 Cube joinCubes(const Cube &s1, const Cube &s2)**

Return by reference:

**15 Cube &joinCubes(const Cube &s1, const Cube &s2)**

*…remember: never return a reference to stack memory!*

Return by pointer:

**15 Cube \*joinCubes(const Cube &s1, const Cube &s2)**

*…remember: never return a reference to stack memory!*

### **Copy Constructor**

When a non-primitive variable is passed/returned **by value,** a copy must be made.

All **copy constructors** will:

### The **automatic copy constructor**:

1.

 $2<sub>1</sub>$ 

To define a **custom copy constructor**:

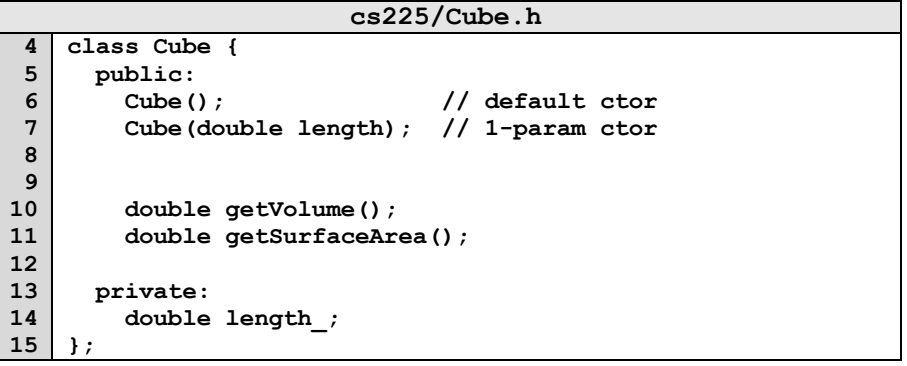

## **Bringing Concepts Together:**

*How many times do our different joinCubes files call each constructor?*

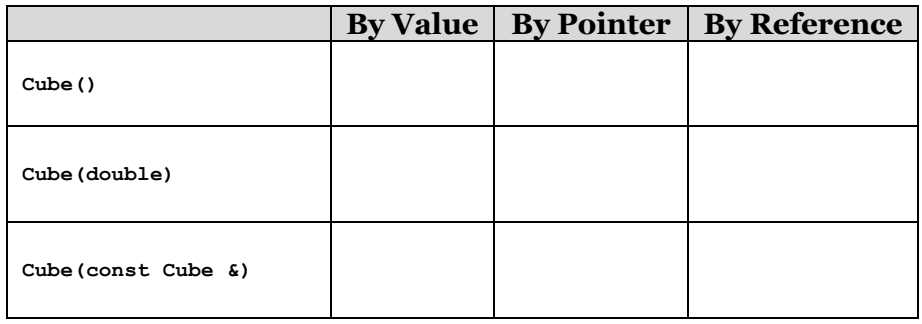

## **CS 225 – Things To Be Doing:**

- **1.** Go to lab and work on lab\_into
- **2.** Start on mp\_stickers